# ContractMaster

### **SOFTWARE**

This document contains summary information on new features, late-breaking product information, updates, and troubleshooting tips not covered in the Trimble® ContractMaster documentation.

### Introduction

These release notes describe the features and enhancements that are new in version 3000.1.2.172 of the ContractMaster, for the following components only:

- ContractMaster
- Enterprise Estimating
- Enterprise Procurement
- Enterprise QuoteMaster
- Enterprise WorksMaster

For further support information, go to <a href="http://mep.trimble.co.uk/support">http://mep.trimble.co.uk/support</a>.

## New features and changes

The improvements that have been made to the ContractMaster software are summarised in the following table.

## **Upgrade procedure**

Updates will be made available through Customer Services.

Version: 3000.1.2.172

Year: 2019 Month: October

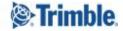

# **Summary of features and changes**

| Fixes/Enhancements         |                                                                                                    |                               |
|----------------------------|----------------------------------------------------------------------------------------------------|-------------------------------|
| ID                         | Description                                                                                                    | Area                          |
| MEPCM-2147                 | Ability to maintain currency symbols displayed in the application & reports via ContractMaster rather than using regional settings              | General                       |
| MEPCM-2154                 | Resolved issue resulting in the error "The database record you're trying to edit has been deleted by another user"                              | Luckins                       |
| MEPCM-2174                 | Resolved issue resulting in incorrect client schedule information                                                                               | Project/Enquiry/<br>Estimates |
| MEPCM-2046                 | Resolved issue whereby changing client schedule against a project will leave behind the old data                                                | Project/Enquiry/<br>Estimates |
| MEPCM-2133                 | Resolved issue with deleting tagged items                                                                                                    | Takeoff                       |
| MEPCM-2193<br>(MEPCM-2189) | Resolved issues whereby deletions made prior to v158 left orphaned locations & items that can still be seen in later versions of Contractmaster | Takeoff                       |
| MEPCM-2196                 | Resolved issue with kit duplication                                                                                                    | Takeoff                       |
| MEPCM-2176                 | Resolved issues whereby copying from orders causes an 'unable to locate PO to copy' error                                                       | Procurement                   |
| MEPCM-2190                 | Resolved issue with incorrect selection of purchase orders in procurement                                                                       | Procurement                   |
| MEPCM-2200                 | Resolved issue whereby when firming an order and clicking exit an error occurs                                                                  | Procurement                   |
| MEPCM-2183                 | Resolved issue preventing addition of new sections to a Valuation where the project has no estimates                                            | Valuations                    |
| MEPCM-2186                 | Resolved issue where WorksMaster job header show incorrect Client Address                                                                       | WorksMaster                   |
| MEPCM-2181                 | Resolved an issue where occasionally items are being duplicated in PF2 during recreates                                                         | Central Maintenance           |
| MEPCM-2180                 | Corrected an issue where locating items resulted in incorrect result which generated an invalid error message                                   | Central Maintenance           |
| MEPCM-2033                 | Resolved issue with variation totals                                                                                                    | Variations                    |

# **Legal notices**

Trimble Inc.
MEP Division
10368 Westmoor Drive
Westminster, Colorado 800021
USA
800-361-1249 (toll free in USA)
+1-937-245-5154 Phone
+1-937-233-9441 Fax

### www.trimble.com

### **Copyright and trademarks**

© 2019, Trimble Inc. All rights reserved.

Trimble, and the Globe & Triangle logo are trademarks of Trimble Navigation Limited, registered in the United States and in other countries.

Microsoft and Windows are either registered trademarks or trademarks of Microsoft Corporation in the United States and/or other countries. All other trademarks are the property of their respective owners.

#### **Release notice**

This is the October 2019 of the Release Notes. It applies to version 3000.1.2.172 of the ContractMaster software.